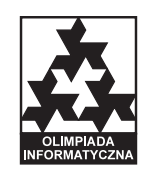

#### **III OIG, etap I. Dostępna pamięć: 32 MB. Plik źródłowy** sta.\* *01.12.2008–12.01.2009*

W Bajtocji od niedawna wydawana jest nowa gazeta "BajtNews". O dziwo, mieszkańcy Bajtocji wcale nie interesują się treścią publikowanych w niej artykułów, a jedynie statystykami, które ich dotyczą. Niektórzy z nich stali się już tak leniwi, że nie chcą sami tworzyć statystyk, dlatego poprosili Ciebie o napisanie programu, który będzie przygotowywał je automatycznie.

Bajtocjanie chcą znać liczby wystąpień następujących obiektów w artykułach:

- 1. **spacji**, czyli pojedynczych odstępów;
- 2. **liczb**, czyli ciągłych (tzn. jednokawałkowych) fragmentów tekstu złożonych z cyfr (0 9), sąsiadujących z każdej strony ze znakiem niebędącym cyfrą lub z początkiem lub końcem tekstu;
- 3. **słów**, czyli ciągłych fragmentów złożonych z małych (a z) lub wielkich (A Z) liter alfabetu angielskiego, sąsiadujących z każdej strony ze znakiem niebędącym literą lub z początkiem lub końcem tekstu;
- 4. **zdań**, czyli spójnych fragmentów tekstu zakończonych kropką (i niezawierających innych kropek w środku), zawierających co najmniej jedno słowo;
- 5. **palindromów**, czyli słów symetrycznych takich słów (gdzie słowo jest rozumiane w sensie punktu trzeciego), które czytane wprost i wspak mogą się różnić co najwyżej wielkością liter, np. Abba.

### **Zadanie**

Napisz program, który:

- wczyta ze standardowego wejścia artykuł oraz spis rodzajów obiektów, które mają zostać przeanalizowane,
- wyznaczy żądane statystyki,
- wypisze wynik na standardowe wyjście.

### **Wejście**

W pierwszym wierszu wejścia znajduje się jedna liczba całkowita  $n$  ( $1 \leq n \leq 5$ ) oznaczająca liczbę żądanych rodzajów statystyk. W drugim wierszu znajduje się *n* liczb całkowitych  $a_i$  (1  $\leq a_i \leq 5$ ), pooddzielanych pojedynczymi odstępami i oznaczających numery typów obiektów, które należy zliczyć. Numery odpowiadają kolejności, w jakiej różne rodzaje obiektów zostały opisane powyżej (np. *a<sup>i</sup>* = 3 oznacza żądanie zliczenia słów w tekście). Możesz założyć, że liczby *a<sup>i</sup>* są parami różne.

Trzeci wiersz wejścia zawiera całą treść artykułu. Może się ona składać z następujących znaków:

- cyfr:  $0 9$ ;
- liter:  $a z$  oraz  $A Z$ ;
- odstępów (spacji) oraz tabulacji;
- znaków interpunkcyjnych: ',' (przecinek), '.' (kropka), '!' (wykrzyknik), '?' (pytajnik).

Liczba znaków w treści artykułu nie przekroczy 1 000 000. Możesz również założyć, że:

- a) w co najmniej 20% przypadków testowych należy zliczać tylko statystyki pierwszego rodzaju (spacje),
- b) w co najmniej 40% przypadków testowych należy zliczać tylko statystyki pierwszego oraz drugiego rodzaju (spacje i liczby),
- c) w co najmniej 60% przypadków testowych należy zliczać tylko statystyki rodzajów od 1 do 3 (spacje, liczby i słowa),
- d) w co najmniej 80% przypadków testowych należy zliczać tylko statystyki rodzajów od 1 do 4 (spacje, liczby, słowa oraz zdania).

### **Wyjście**

W pierwszym i jedynym wierszu wyjścia Twój program powinien wypisać *n* liczb całkowitych pooddzielanych pojedynczymi odstępami, oznaczających kolejne żądane rodzaje statystyk.

# **Przykład**

Dla danych wejściowych: 5 2 4 1 3 5 domEk K5k45. aLA.

poprawnym wynikiem jest: 2 2 3 4 3

## **Komentarz do przykładu**

W przykładzie żądane są wszystkie rodzaje statystyk w następującej kolejności:

- 2. liczby, które są dwie (5 oraz 45);
- 4. zdania, które są dwa;
- 1. spacje, które są trzy;
- 3. słowa jest ich cztery (domEK, K, k oraz aLA);
- 5. palindromy są trzy (K, k oraz aLA).